## SAP ABAP table /SAPPO/WLRANGE {Define Distribution Criteria for Worklist}

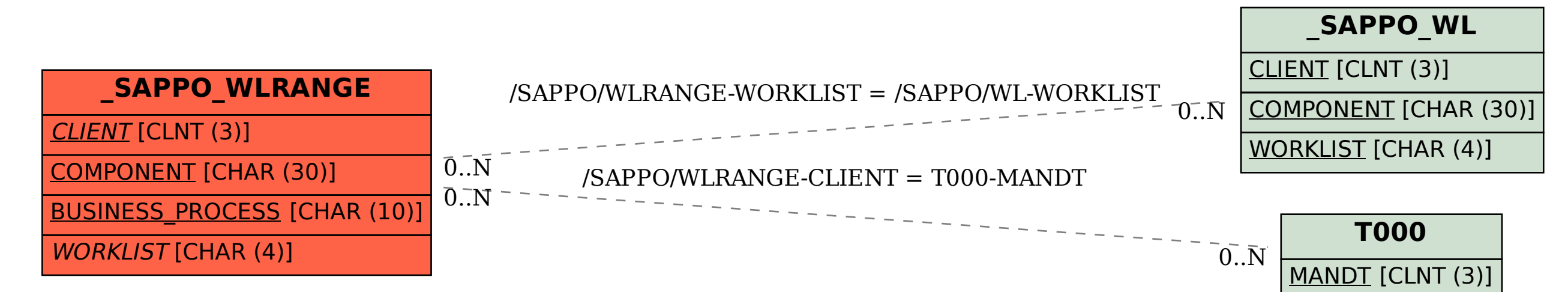